**SecretSync +Активация Activation Code Скачать бесплатно For PC**

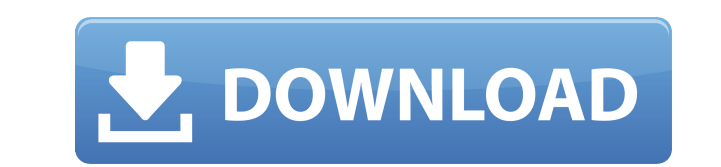

## **SecretSync Crack+**

SecretSync Crack Free Download поможет вам превратить Dropbox в частный и зашифрованный инструмент для защиты ваших конфиденциальных файлов. Теперь вы можете безопасно синхронизировать свои конфиденциальные файлы. SecretSync использует шифрование на стороне клиента, чтобы обеспечить вам абсолютную конфиденциальность и контроль над вашими данными. SecretSync — это отличный способ легко обмениваться частной конфиденциальной информацией с помощью утилит онлайн-синхронизации, таких как Dropbox. Даже если вы не выполняете синхронизацию, вы все равно можете использовать SecretSync для мгновенного создания защищенной резервной копии за пределами площадки. Вы можете использовать его для резервного копирования финансовой, налоговой информации или любой конфиденциальной личной и деловой информации, которая у вас может быть. ПРИМЕЧАНИЕ. SecretSync можно использовать бесплатно только в период бета-тестирования. Видеоурок: Отзыв о SecretSync: Как защитить данные с помощью SecretSync (Нет ссылки на этой странице): Веб-сайт: Источник: Как использовать секретную синхронизацию: SecretSync — это простой способ резервного копирования пароля. Чтобы использовать его, вам сначала нужно установить секретный пароль. Затем перейдите на сайт и введите учетные данные для входа в SecretSync. Когда вы создаете учетную запись синхронизации, вам просто нужно войти в систему. Всего одним щелчком мыши вы можете получить доступ ко всем своим файлам и папкам. И когда вы закончите, файлы будут автоматически удалены. \* Вам нужно будет настроить «конфиденциальные» файлы с помощью Dropbox или Google Drive. Шаги по использованию SecretSync (без ссылки): Описание секретной синхронизации: SecretSync поможет вам превратить Dropbox в частный и зашифрованный инструмент для защиты ваших конфиденциальных файлов. Теперь вы можете безопасно синхронизировать свои конфиденциальные файлы. SecretSync использует шифрование на стороне клиента, чтобы обеспечить вам абсолютную конфиденциальность и контроль над вашими данными. SecretSync — это отличный способ легко обмениваться частной конфиденциальной информацией с помощью утилит онлайн-синхронизации, таких как Dropbox. Даже если вы не выполняете синхронизацию, вы все равно можете использовать SecretSync для мгновенного создания защищенной резервной копии за пределами площадки. Вы можете использовать его для резервного копирования финансовой, налоговой информации или любой конфиденциальной личной и деловой информации, которая у вас может быть. ПРИМЕЧАНИЕ. SecretSync можно использовать бесплатно только в период бета-тестирования. Отзыв о SecretSync:

## **SecretSync Crack Activator**

● Посетите веб-сайт SecretSync Cracked 2022 Latest Version. Есть инструкции по использованию, часто задаваемые вопросы и многое другое. Вы даже можете получить скидку в период бета-тестирования. ● Подпишитесь на @secret\_sync в Твиттере, чтобы быть в курсе последних новостей. ● См. приложение SecretSync в App Store. ● Прочитайте руководства SecretSync на MacHeist. Особенности секретной синхронизации: ● Создайте зашифрованный каталог, который будет отображаться в Finder как обычный каталог. ● Зашифруйте любой файл в каталоге с помощью вашего уникального ключа SecretSync. ● Предоставьте доступ к SecretSync только одному пользователю (или всем пользователям одной учетной записи). ● Синхронизация с использованием механизма синхронизации по вашему выбору (доступно для Mac OS X, iOS и Android). ● Установите SecretSync в свой Dropbox и синхронизируйте, даже не запоминая ключ SecretSync. Использование секретной синхронизации: 1. Перейдите и загрузите SecretSync (бесплатная версия). 2. Перейдите к удалению любой предыдущей версии (уже есть несоответствия контрольной суммы) и замените ее самой последней версией. 3. Установите SecretSync, если вы еще этого не сделали (просто следуйте инструкциям на экране). 4. Наслаждайтесь продуктом 5. Прежде чем вы это узнаете, вы станете новообращенным SecretSync Серверы 1. Настройки сервера всегда будут сохраняться в файле Roaming/SecretSync/ServerSettings/config.xml. 2. Файл config.xml предназначен для вашего сервера, а не для ваших клиентов. Если вы используете функцию облачной синхронизации, вы можете выбрать, какой сервер вы хотите использовать. 3. Теперь, если вы посетите страницу настроек в веб-браузере, вы увидите настройки своего сервера. Если вы используете функцию облачной синхронизации, вы увидите настройки своего облачного сервера. Ссылки на дропбокс: 1. SecretSync загружает файл .app из и устанавливает его на ваш Mac (чтобы вы могли синхронизировать с помощью собственного механизма синхронизации). 2. SecretSync будет синхронизироваться с помощью облака (см. ПРИМЕЧАНИЕ ниже), если вы 1eaed4ebc0

- SecretSync был разработан для работы с Dropbox версии 3.0. - Поскольку синхронизация инициируется Dropbox, когда SecretSync обнаруживает изменение, она работает с любыми устройствами, на которых вы вошли в Dropbox. - SecretSync работает с Dropbox и всеми операционными системами Linux, включая openSUSE и Ubuntu Linux. - SecretSync может синхронизировать документы и другие файлы с компьютером Windows. - SecretSync использует алгоритм шифрования AES-256 на основе OpenSSL. - Он не собирает никакой информации о пользователях. - SecretSync — это мощный и простой в использовании инструмент для шифрования и синхронизации данных. Основные характеристики: - SecretSync не собирает никакой информации о пользователе. - Он использует надежный алгоритм шифрования AES-256. - SecretSync можно запустить в любой момент в автономном режиме. - SecretSync можно использовать как автономный инструмент синхронизации. - SecretSync поддерживает все папки и общие ресурсы Dropbox. - SecretSync имеет аккуратный пользовательский интерфейс. -SecretSync более удобен, чем другие подобные инструменты. - SecretSync можно использовать в автономном режиме. - SecretSync предоставляет вам несколько отчетов. - SecretSync предоставляет вам несколько различных способов синхронизации ваших папок. - Вы можете использовать SecretSync для защиты папок. - Чтобы добавить папку, просто перетащите папку на SecretSync. - Вы также можете добавить долю. - SecretSync предоставляет вам мгновенные резервные копии. - SecretSync позволяет контролировать конфиденциальность данных. - Вы можете использовать SecretSync в качестве инструмента шифрования. - SecretSync поддерживает все общие ресурсы Dropbox. - Это инструмент одноранговой синхронизации. - Его также можно использовать с папками на общих дисках. - SecretSync не имеет доступа к вашей учетной записи Dropbox. - SecretSync имеет аккуратный пользовательский интерфейс. - SecretSync предоставляет вам чистый интерфейс. - Это отличный инструмент для защиты конфиденциальной информации. Как использовать секретную синхронизацию: 1. Установите SecretSync с Synaptic 2. Когда вы запустите SecretSync, вам будет предложено выбрать папку, которую вы хотите синхронизировать. 3. Вы можете выбрать одну или несколько папок. 4.Нажмите OK, чтобы начать синхронизацию данных. 5. В следующий раз, когда вы запустите свой клиент Dropbox, вам будет предложено подключиться, используя ту же папку, которую вы использовали в SecretSync. 6. Нажмите OK, чтобы начать синхронизацию. 7. После завершения синхронизации SecretSync

## **What's New in the?**

SecretSync превращает Dropbox в частный зашифрованный инструмент для защиты ваших конфиденциальных файлов. Теперь вы можете безопасно синхронизировать свои конфиденциальные файлы. SecretSync использует шифрование на стороне клиента, чтобы обеспечить вам абсолютную конфиденциальность и контроль над вашими данными. SecretSync — это отличный способ легко обмениваться частной конфиденциальной информацией с помощью утилит онлайн-синхронизации, таких как Dropbox. Даже если вы не выполняете синхронизацию, вы все равно можете использовать SecretSync для мгновенного создания защищенной резервной копии за пределами площадки. Вы можете использовать его для резервного копирования финансовой, налоговой информации или любой конфиденциальной личной и деловой информации, которая у вас может быть. Особенности секретной синхронизации: ◆ Создавайте мгновенно безопасные облачные резервные копии - Экономьте деньги на внешнем хранилище, если хотите ◆ Играйте с безопасностью - Шифрование на стороне клиента позволяет просматривать содержимое файла без риска его прочтения кем-либо ◆ Создание онлайн-й офлайн-безопасности - Защитите свои данные онлайн или офлайн, как вам удобнее ◆ Всегда синхронизируйте свои данные -SecretSync автоматически загружает обновления для шифрования на стороне клиента для повышения безопасности. Требования секретной синхронизации: ◆ Только для Mac — скоро появится поддержка версий для Windows и Linux. Особенности бета-версии SecretSync: - SecretSync Beta позволяет выполнять безопасную синхронизацию в течение 60-дневного периода закрытого тестирования. - Бесплатно в течение 60 дней после установки бета-версии SecretSync. - Посмотрите это видео на You Tube, чтобы увидеть пример: Бета-версия SecretSync: Пожертвования и поддержка: ◆ Помогите нам сохранить проект SecretSync: ◆ Ссылка на Тамблер: ◆ Нравится нам на Facebook: ◆ Подпишитесь на нас в Twitter: Основы программного обеспечения для резервного копирования - ProductVideo2007: Основы программного обеспечения для резервного копирования, что вам действительно нужно знать. опубликовано: 28 июля 2015 г. просмотров:5421 Это была записанная презентация, которую я сделал для одной из компаний группы продуктов MyWeigh. Эта презентация представляет продукт и то, что он может сделать для вас. Это видео является частью MyWeigh

## **System Requirements For SecretSync:**

Минимум: ОС: Windows 7/8/10 (64 бит). Процессор: Intel Core2 Duo E7300 2,2 ГГц или лучше. Память: 2 ГБ оперативной памяти. Графика: NVIDIA 8600 GT или лучше. DirectX: версия 9.0c Жесткий диск: 3 ГБ свободного места на жестком диске. Рекомендуемые: ОС: Windows 7/8/10 (64 бит). Процессор: Intel Core2 Quad Q

Related links: